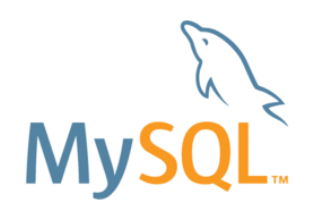

# MySQL Document Store

# Daisuke Inagaki/ 稲垣 大助

*(daisuke.Inagaki@oracle.com)* MySQL Global Business Unit MySQL Principal Sales Consultant Oracle Corporation Japan.

#### ORACLE<sup>®</sup>

Safe Harbor Statement

以下の事項は、弊社の一般的な製品の方向性に関する概要を説明するものです。 また、情報提供を唯一の目的とするものであり、いかなる契約にも組み込むことはでき ません。以下の事項は、マテリアルやコード、機能を提供することをコミットメントするも のではない為、購買決定を行う際の判断材料になさらないで下さい。

オラクル製品に関して記載されている機能の開発、リリースおよび時期については、 弊社の裁量により決定されます。

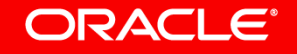

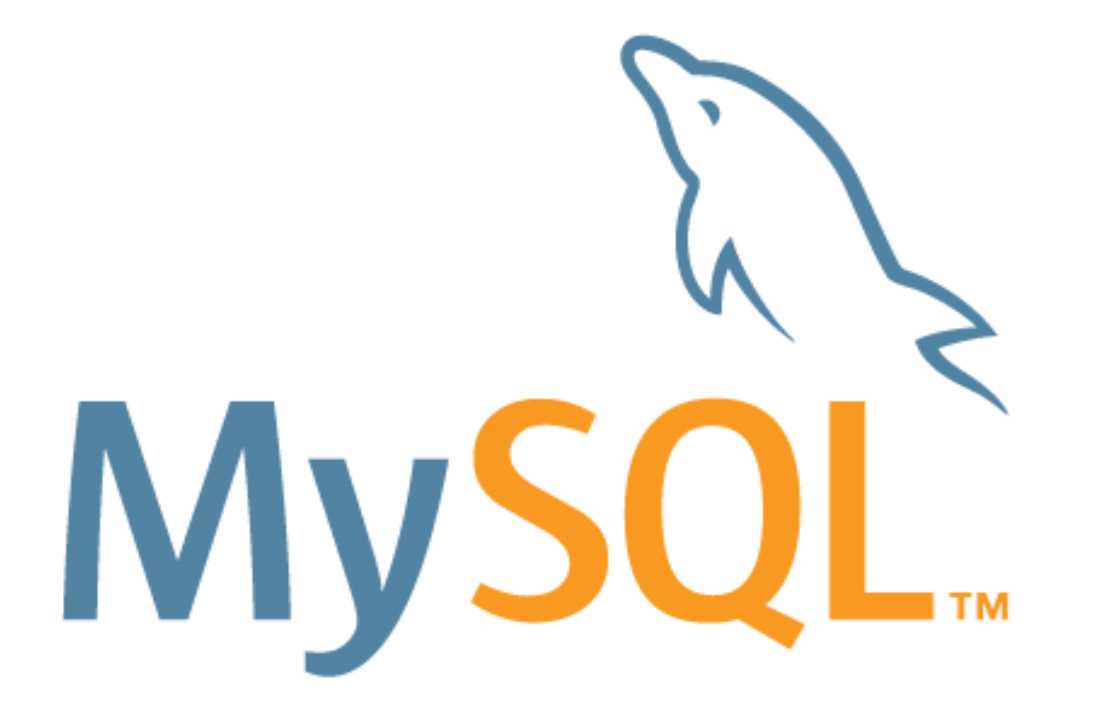

# The world's most popular open source database 世界で最も普及しているオープンソース データベース

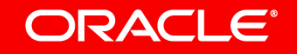

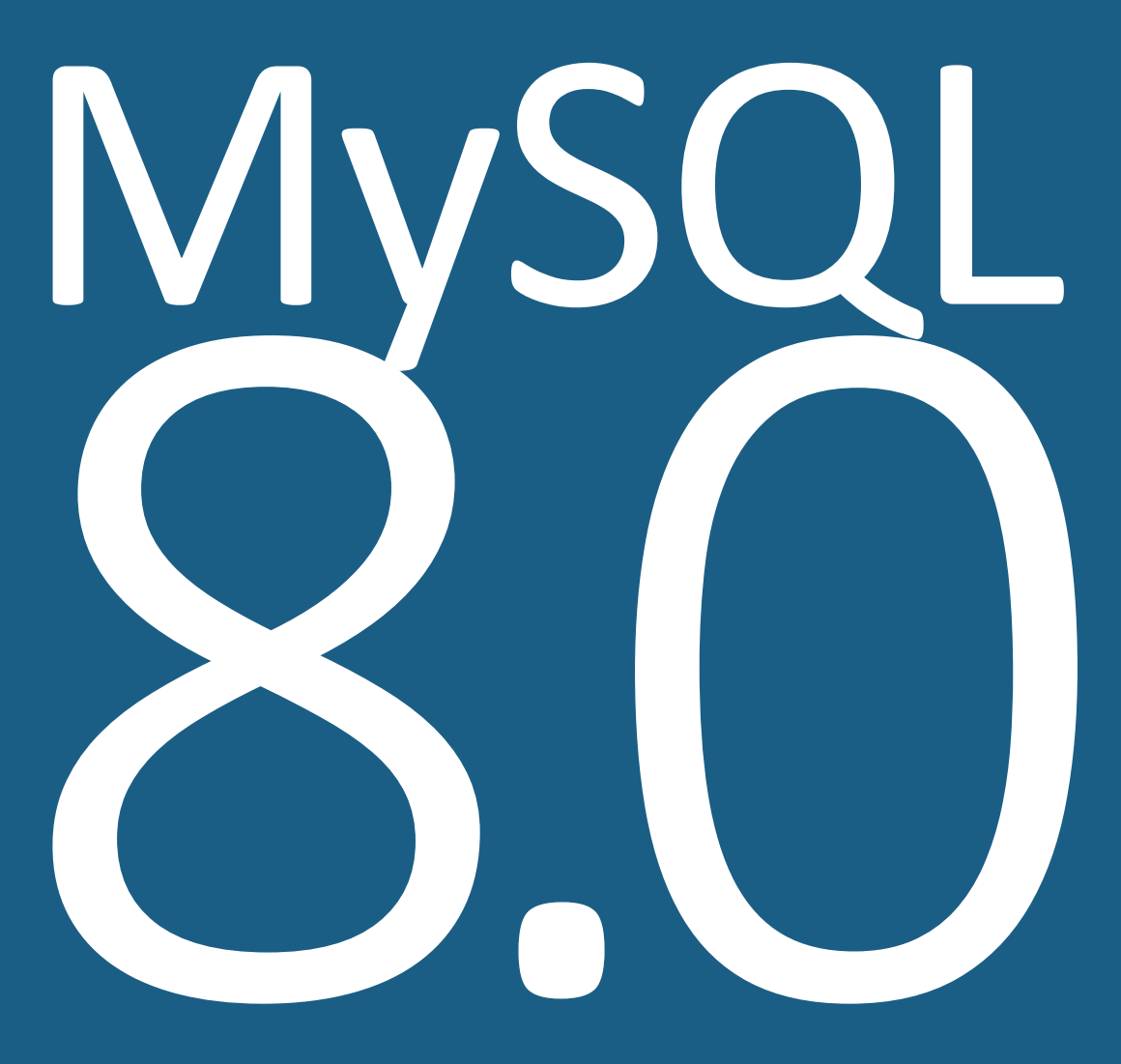

### **SQL & NoSQL** Unmatched Flexibility

### **Continuous Delivery Model** Launchpad for Future

### **New Architecture** Eliminating Legacy

**Open Source & Enterprise** Scalable & Robust

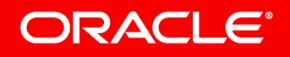

# **MySQL** : Webアプリケーション開発効率向上を実現

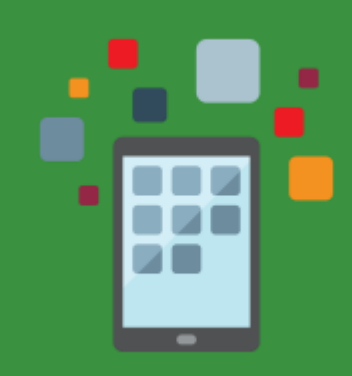

#### **Mobile Friendly** 位置情報ベースのサービス 向けの機能強化と絵文字を 含めたユニコード対応

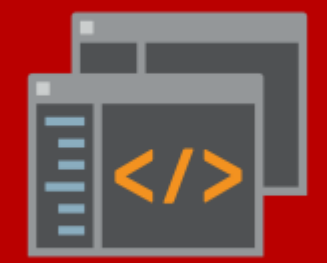

### **Developer First** ハイブリッド型の<u>データモデル</u>と アクセスAPIによる開発柔軟性

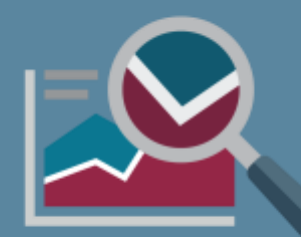

**Data Driven** アプリケーションデータ分析に よる運用中サービス改良支援 **24x7 at Scale**

**Scalable & Stable** アクセス集中時の処理改良、 セキュリティと耐障害性強化

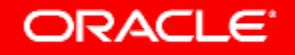

# **MySQL** : モバイルアプリとの親和性

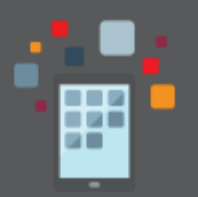

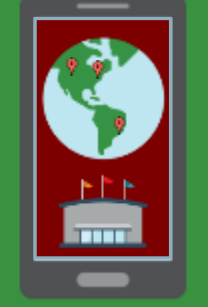

# **GIS(**空間図形情報**)**サポートの強化

- 位置情報ベースのサービスとの連携の改良
- MySQL 5.7 にて Boost.Geometry ライブライリーを統合
- MySQL 8.0 にて球面座標と測地座標系(SRS)サポート

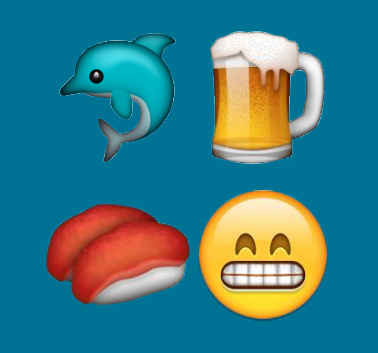

ユニコードをデフォルトキャラクタセットに

- 絵文字をサポートする **utf8mb4** がデフォルトのキャラクタセットに
- ユニコード文字列の処理性能が16倍以上向上するケースも
- Unicode 9.0 をサポート
- UCA(Unicode照合アルゴリズム)ベースの新しい各言語用の照合

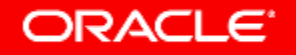

# **MySQL** : アプリケーション開発者に柔軟性を

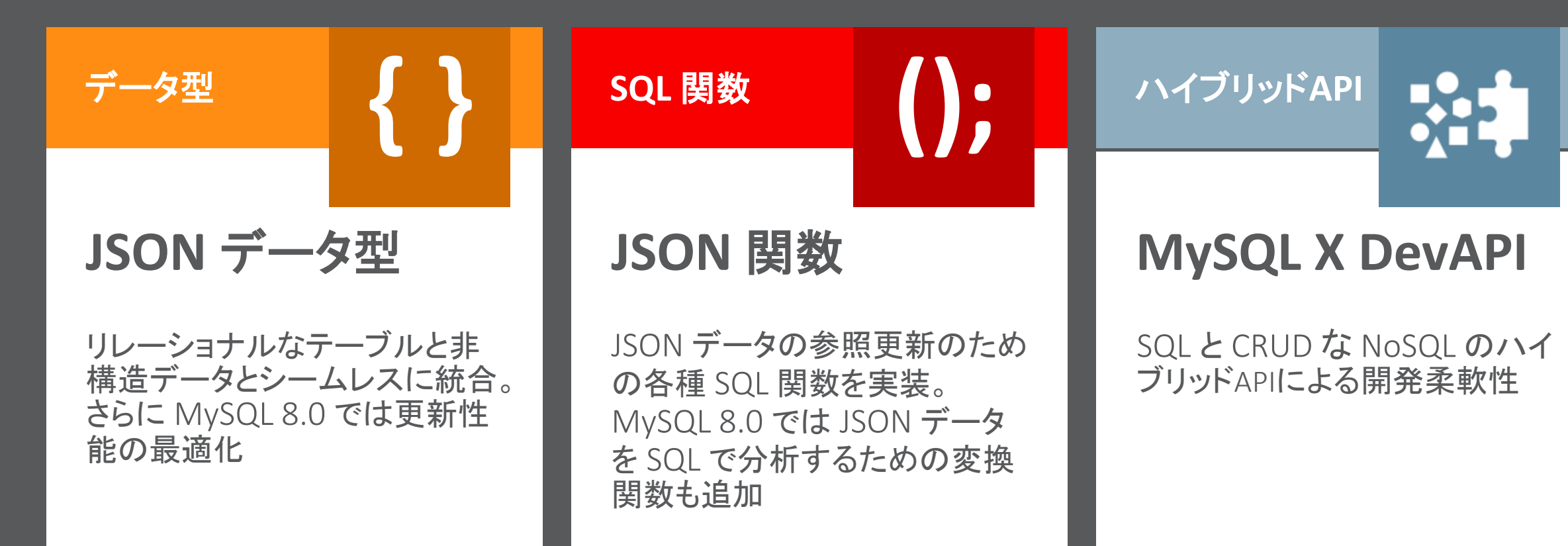

# ドキュメントストア概要

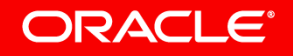

# **Relational Databases**

- データの整合性
	- 正規化
	- 制約**(foreign keys,….)**
- **Atomicity, Consistency, Isolation, Durability**
- 原子性、一貫性、独立性、永続性
	- **ACID compliant**
	- トランザクション
- **SQL**
	- 強力なクエリ言語

## **NoSQL or Document Store**

- スキーマレス
	- スキーマ設計不要、正規化不要、外部**KEY**やデータ型なし**….**
- 柔軟なデータ構造
	- 埋め込み型の配列やオブジェクト
	- ありふれたデータを最適化し、リレーショナルモデルでは表現できない場合の有効 な解決策
- **JSON**
	- フロントエンドに近い
	- **JS**ネイティブ
	- 分かりやすい

# RDBMSとNoSQLデータストアを併用する際の懸念事項

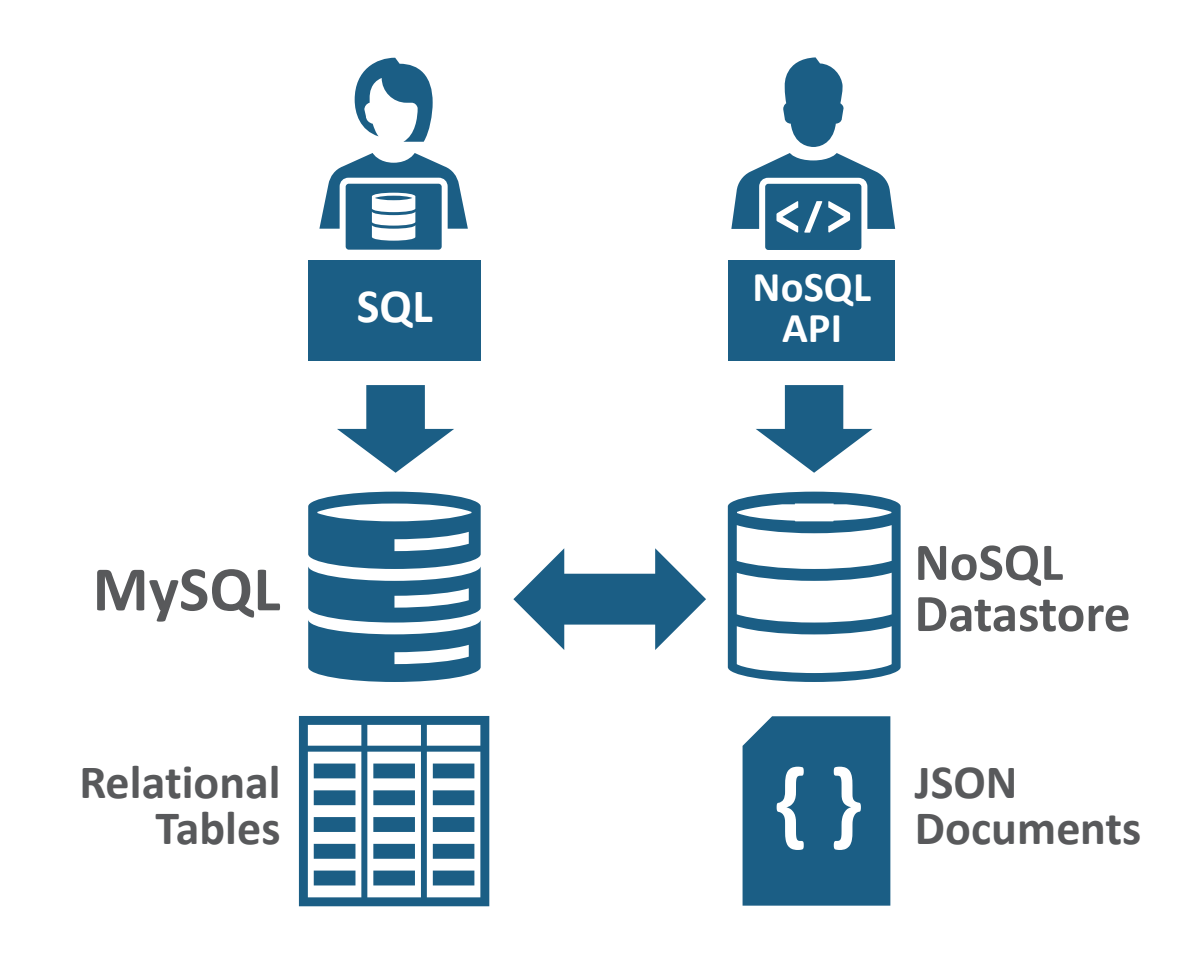

# 開発者

複数のAPIを学習する必要がある

データ管理 テーブルとJSONドキュメントの確実な データ同期が困難

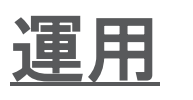

個別に運用ツールを導入して別々 の運用管理が求められる

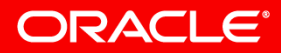

# **DBMS or NoSQL ?**

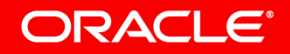

### ドキュメントストア機能拡張 •リレーショナル、スキーマレスを同じ技術スタックで利用可能 が • MySQLに実装されている機能を活用可 (レプリケーション,InnoDB[ACID]等) • JSONデータ型と関数,追加されたCRUD APIによる容易な開発 開発チーム**:** [ x ] スキーマレス [ x ] 迅速なプロトタイプ/シンプルAPI [ x ] ドキュメントモデル オペレーション**:** [x] パフォーマンス管理/可視化 [ x ] 堅牢レプリケーション,バックアップ, リストア [ x ] 包括的なツールによるエコシステム ビジネス**:** [ x ] データを確実に保護 = ACIDトランザクション [ x ] 全てのデータをキャプチャー = 拡張性/スキーマレス [ x ] スケージュール/製品化の時間 = 迅速なサービス開発 【ステークスホルダーのニーズを満たす為の機能追加】

#### ORACLE<sup>®</sup>

### MySQL Document Store: SQL + NoSQL = MySQL

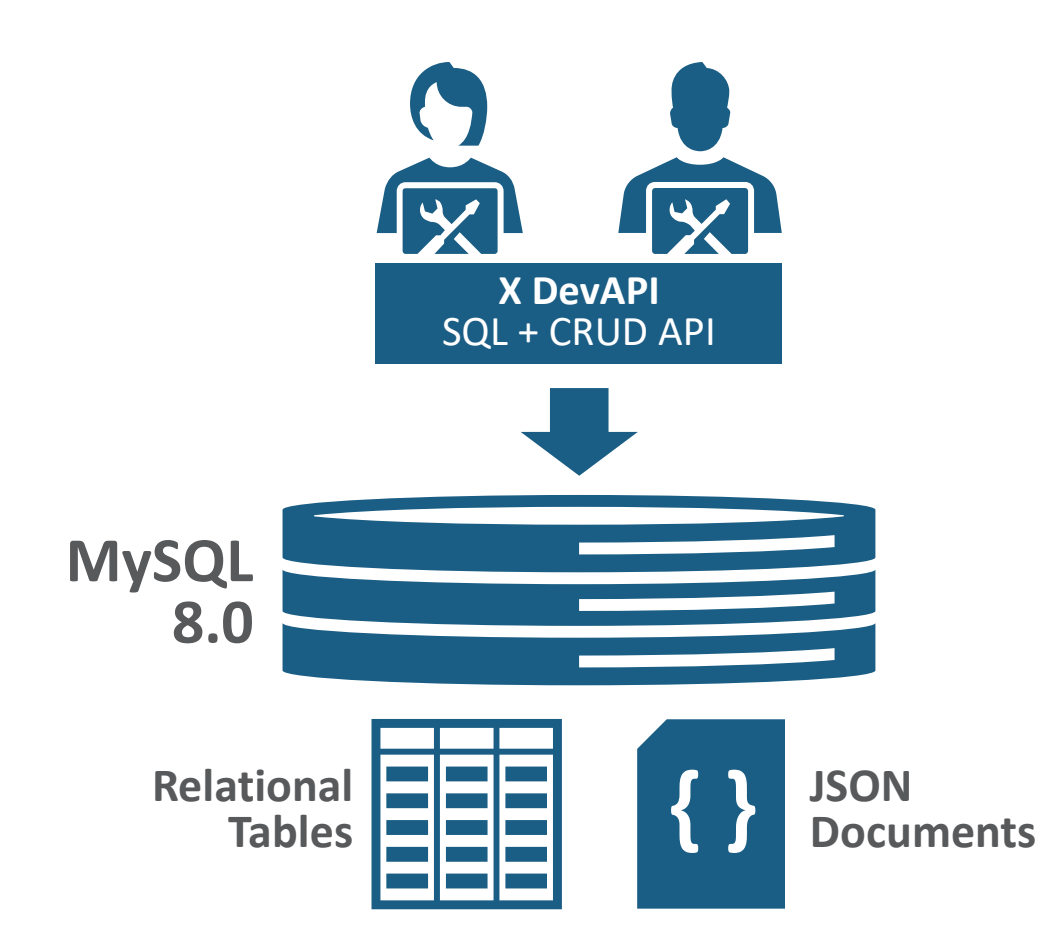

開発者にとっての柔軟性 統合されたAPIによる柔軟性 データ管理の信頼性と柔軟性 単一のデータストアなのでデータ 同期不要 & テーブルとJSON ドキュメントのJOINも可能 運用効率の向上 単一データベースのみの運用で 済むので管理負荷低減

### MySQL Document Store

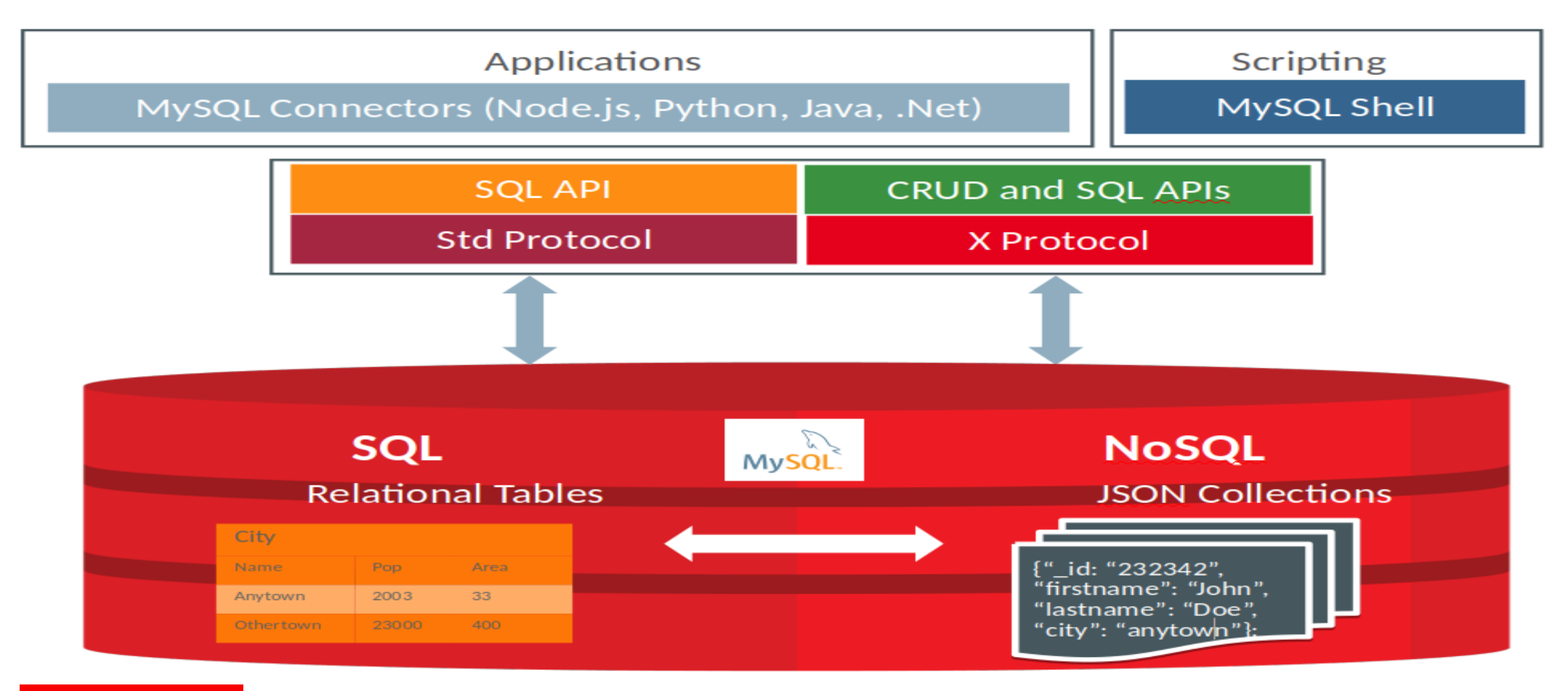

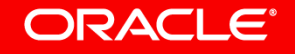

# X Protocol

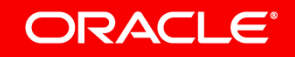

# X Protocol

The X Protocol focuses on:

- **extensibility**
- performance
- **security**
- 非同期APIサポート 並列処理とバッチ処理をサポート
	- パイプライン方式 複数リクエストを送信, ラウンドトリップを削減
	- CRUD ==大量に小さなPKを処理, 独立した複数のクエリーを処理

• ミドルウエアとの親和性

- ルーティング、シャーディング、読み取り書き込みスプリッティング (XSESSION)
- •オープンスタンダードの利用: TLS (Transport Layer Security),

SASL(Simple Authentication and Security Layer), Protobuf (Protocol Buffers)等

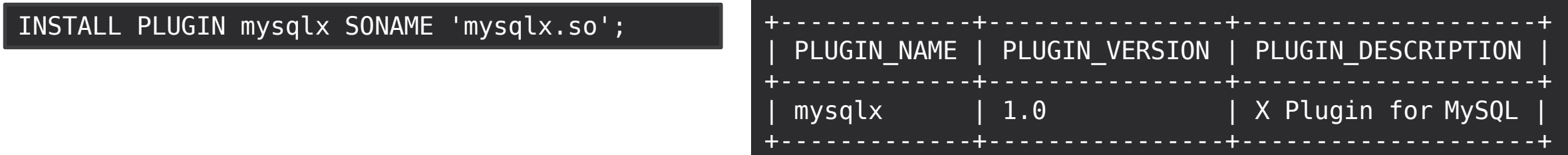

詳細:<http://mysqlserverteam.com/mysql-5-7-12-part-2-improving-the-mysql-protocol/>

# X DevAPI

X Plugin (MySQL) ⇔ X Protocol ⇔ X DevAPI (Driver)

- X Pluginを有効にする事で、X Protocol経由で通信可能
- ドキュメントとテーブルのコレクションに対してのCRUD処理
- NoSQLライクな構文でドキュメントに対しCRUD処理可能
- Fluent API
	- $\checkmark$  [MySQL Connector/node.js](https://dev.mysql.com/doc/dev/connector-nodejs/) (1.0.x)
	- $\checkmark$  [MySQL Connector/J](https://dev.mysql.com/doc/dev/connector-j/) (6.0.x)
	- [MySQL Connector/Net](https://dev.mysql.com/doc/dev/connector-net/html/connector-net-x-devapi-reference.htm) (7.0.x)
	- [MySQL Connector/python\(](https://dev.mysql.com/doc/dev/connector-python/)2.2.x)

prod = sess.getSchema("prod") res = prod.users. find(" $\$.name = 'Milk'$ "). fields(["name", "properties"])

[MySQL Shell](https://dev.mysql.com/doc/dev/mysqlsh-devapi/) (1.0.x)<br>参照: <http://dev.mysql.com/downloads/connector/>

#### **ORACLE®**

# 新しいインタフェース **MySQL** Shell

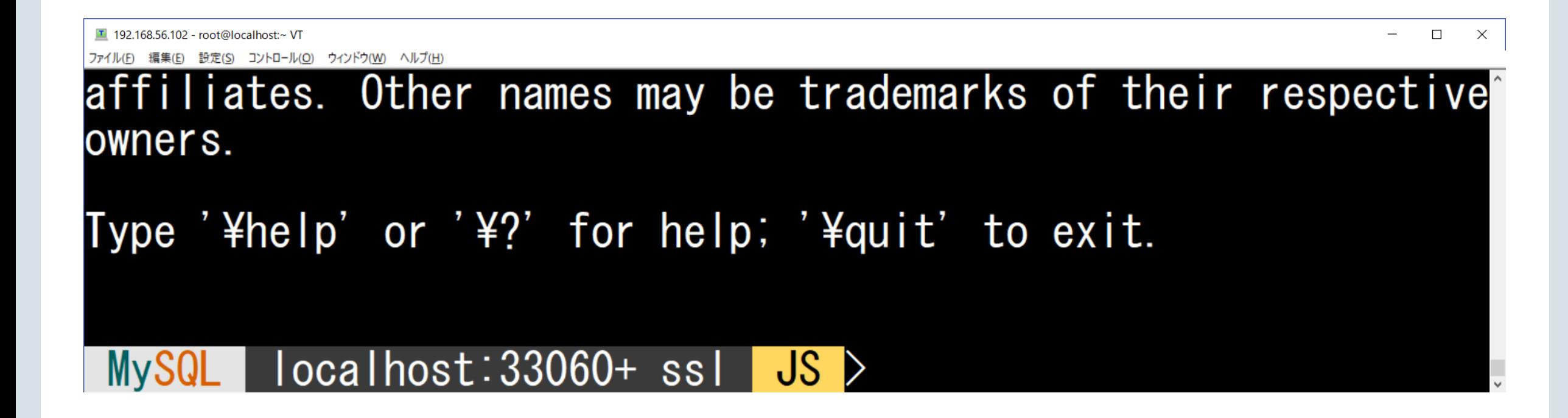

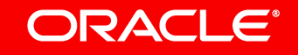

## **MySQL Shell Info**

 $MvSOL$   $\rightarrow$   $\frac{m}{2}$  localhost: 33060+  $\rightarrow$  $\mathbf{S}$  docstore **JS** \s MySQL Shell version 8.0.11 Session type: X Connection Id: 13 Default schema: docstore Current schema: Current user: root@localhost SSL: Cipher in use: DHE-RSA-AES128-GCM-SHA256 TLSv1.2 Using delimiter:  $\ddot{\cdot}$ Server version: 8.0.11 MySQL Community Server - GPL X protocol Protocol version: Client library:  $8.0.11$ Connection: localhost via TCP/IP TCP port: 33060 Server characterset: utf8mb4 Schema characterset: utf8mb4 Client characterset: utf8mb4 utf8mb4 Conn. characterset: 3 hours 59 min 26.0000 sec Uptime:

#### **ORACLE**®

### **Add a document** CRUD operations for collections

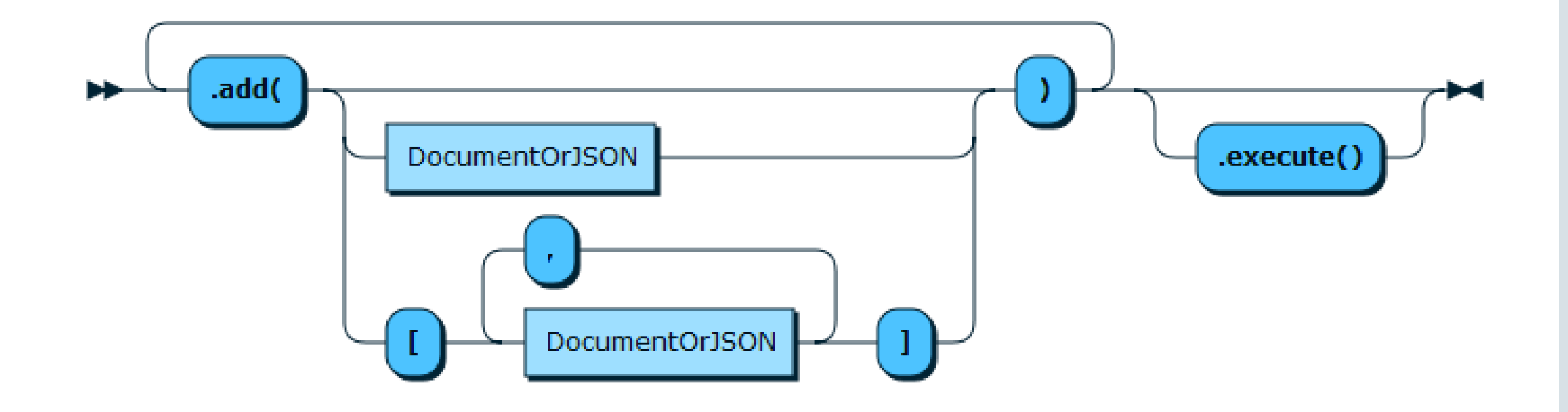

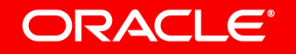

### **Modify a document** CRUD operations for collections

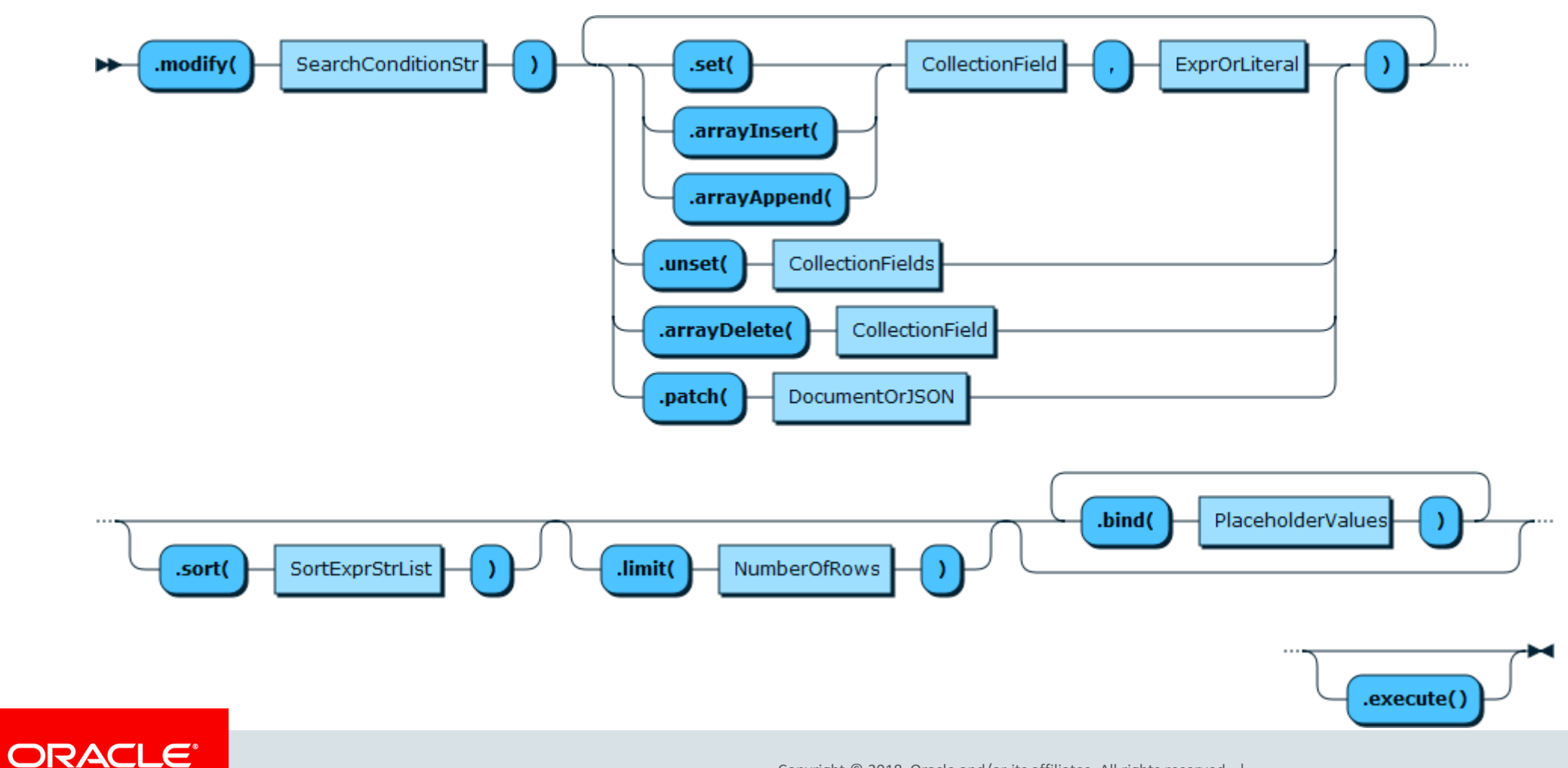

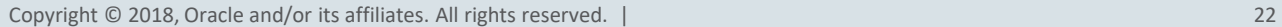

### **Remove a document** CRUD operations for collections

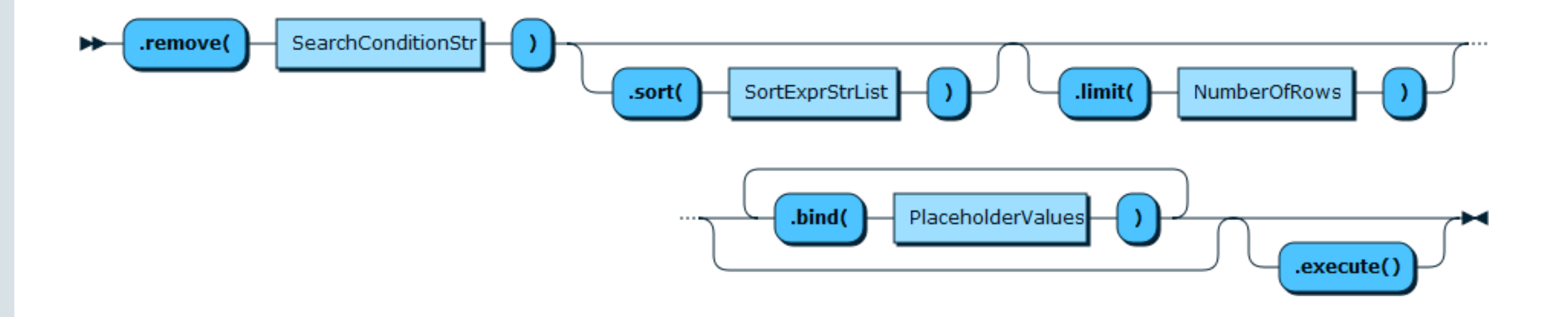

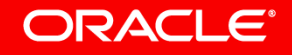

### MySQL Document Store Objects

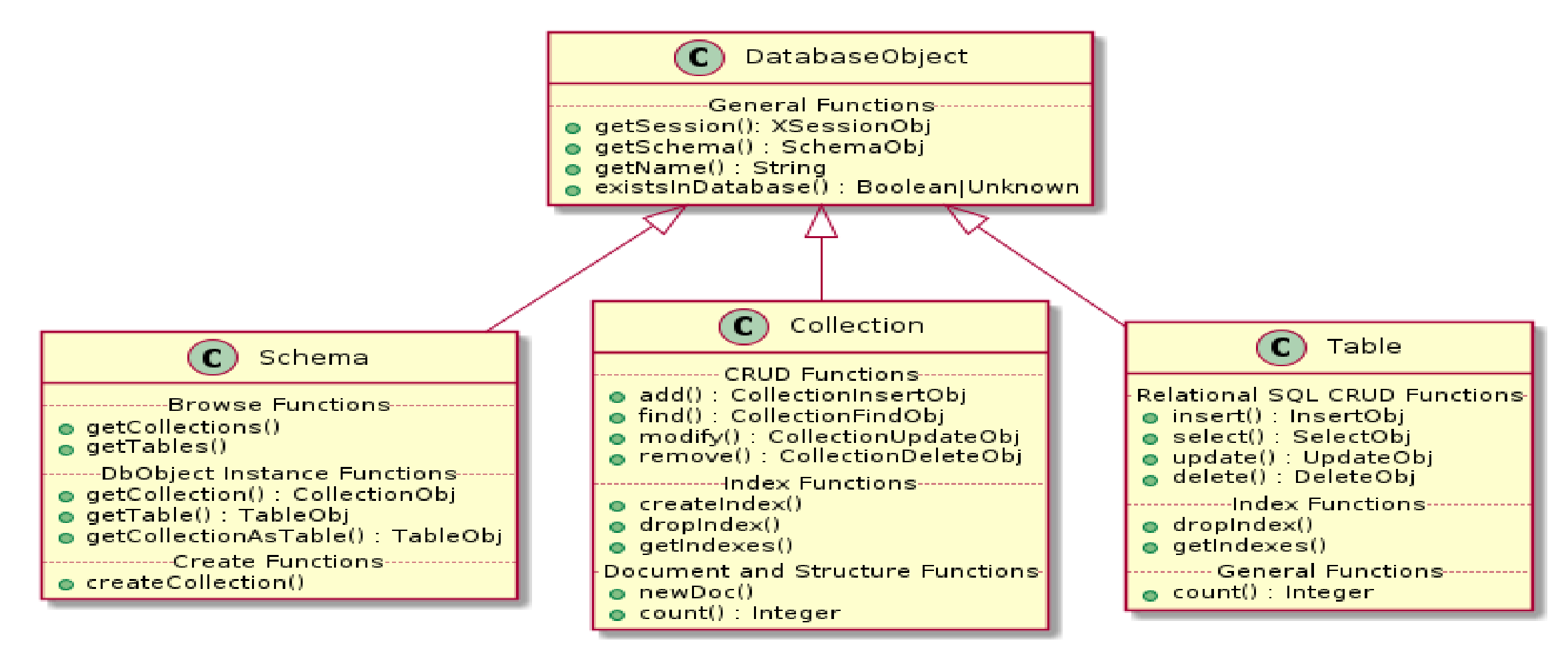

**ORACLE®** 

# SQL

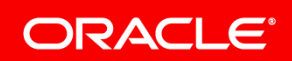

### JSON Functions MySQL 5.7 and 8.0

JSON\_ARRAY\_APPEND() JSON\_ARRAY\_INSERT() JSON\_ARRAY() JSON\_CONTAINS\_PATH() JSON\_CONTAINS() JSON\_DEPTH() JSON\_EXTRACT() JSON\_INSERT() JSON\_KEYS() JSON\_LENGTH()

JSON\_MERGE[\_PRESERVE]() JSON\_OBJECT() JSON\_QUOTE() JSON\_REMOVE() JSON\_REPLACE() JSON\_SEARCH() JSON\_SET() JSON\_TYPE() JSON\_UNQUOTE() JSON\_VALID()

**JSON\_PRETTY() JSON\_STORAGE\_SIZE() JSON\_STORAGE\_FREE() JSON\_ARRAYAGG() JSON\_OBJECTAGG() JSON\_MERGE\_PATCH() JSON\_TABLE()**

#### **ORACLE®**

# JSON\_REMOVE()

### JSONドキュメントからデータを削除し、結果を返します。

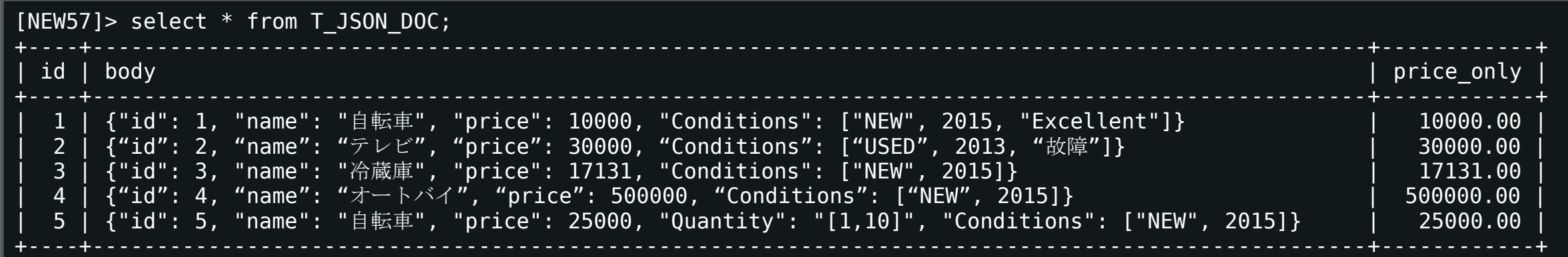

[NEW57]> select JSON\_REMOVE(body,"\$.Quantity") from T\_JSON\_DOC where id = 5;

- +-----------------------------------------------------------------------------+ JSON REMOVE(body,"\$.Quantity")
- +-----------------------------------------------------------------------------+ | {"id": 5, "name": "自転車", "price": 25000, "Conditions": ["NEW", 2015]} |
- +-----------------------------------------------------------------------------+

[NEW57]> update T\_JSON\_DOC set body = JSON\_REMOVE(body,"\$.Quantity") where id = 5;

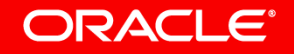

# JSON\_SET ()

### JSONドキュメントにデータを挿入または更新し、結果を返します。

*replaces existing values and adds nonexisting values.* 

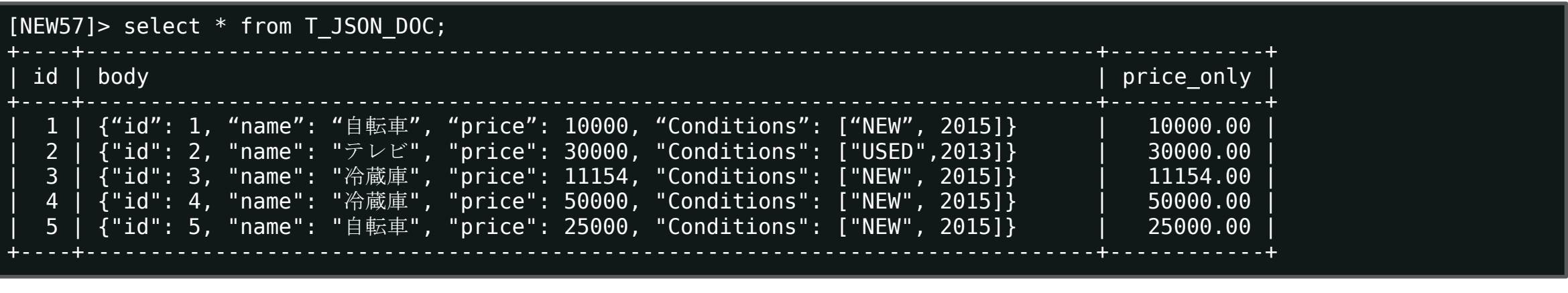

[NEW57]> SELECT JSON SET(body,'\$.name',"オートバイ", '\$.price',500000) from T\_JSON\_DOC where id = 4;

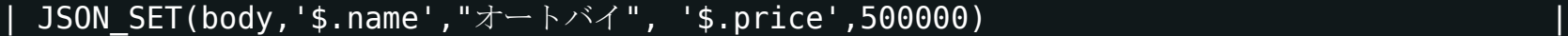

+------------------------------------------------------------------------------------+ | {"id": 4, "name": "オートバイ", "price": 500000, "Conditions": ["NEW", 2015]} | +------------------------------------------------------------------------------------+

 $[NEW57] >$  update T\_JSON\_DOC set body = JSON\_SET(body,'\$.name',"オートバイ", '\$.price',500000) where id = 4;

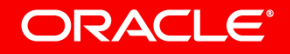

+------------------------------------------------------------------------------------+

# JSON\_INSERT ()

### JSONドキュメントにデータを挿入し、結果を返します

*inserts values without replacing existing values.* 

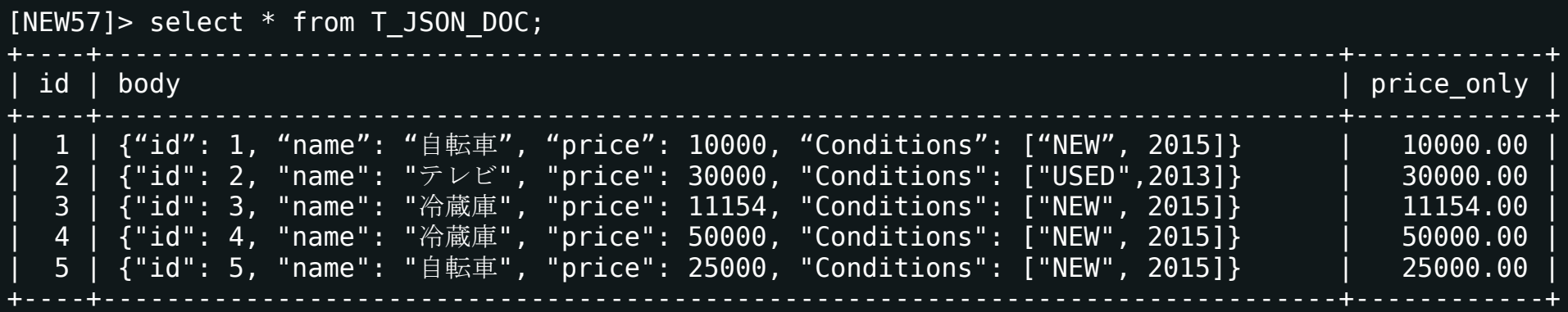

[NEW57]> select  $JSON$  INSERT(body,'\$.Quantity','[1,10]') from NEW57.T\_JSON\_DOC where id = 5;

| JSON\_INSERT(body,'\$.Quantity','[1,10]') |

+---------------------------------------------------------------------------------------------------+ | {"id": 5, "name": "自転車", "price": 25000, "Quantity": "[1,10]", "Conditions": ["NEW", 2015]} |

+---------------------------------------------------------------------------------------------------+

[NEW57]> update NEW57.T\_JSON\_DOC set body = JSON\_INSERT(body,'\$.Quantity','[1,10]') where id = 5;

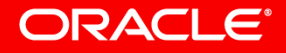

+---------------------------------------------------------------------------------------------------+

# JSON\_REPLACE ()

### JSON文書の既存の値を置き換え、その結果を返します。 *replaces only existing values.*

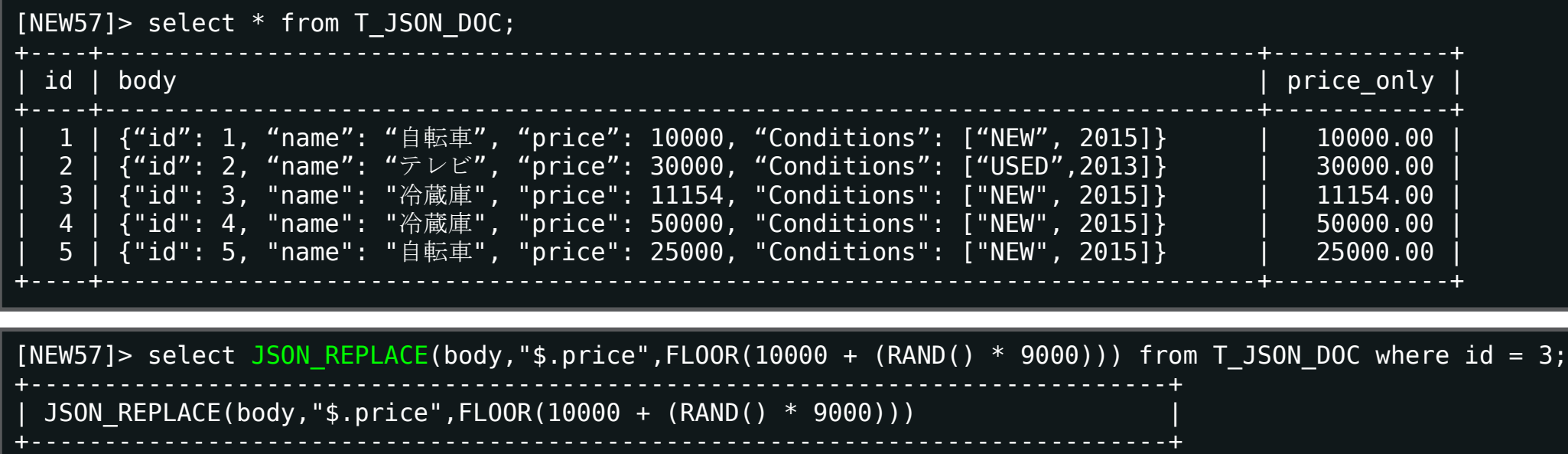

| {"id": 3, "name": "冷蔵庫", "price": 18359, "Conditions": ["NEW", 2015]} | +-----------------------------------------------------------------------------+

[NEW57]> update T JSON DOC set body = JSON REPLACE(body,"\$.price",FLOOR(10000 + (RAND() \* 9000))) where id = 3;

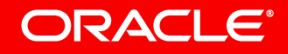

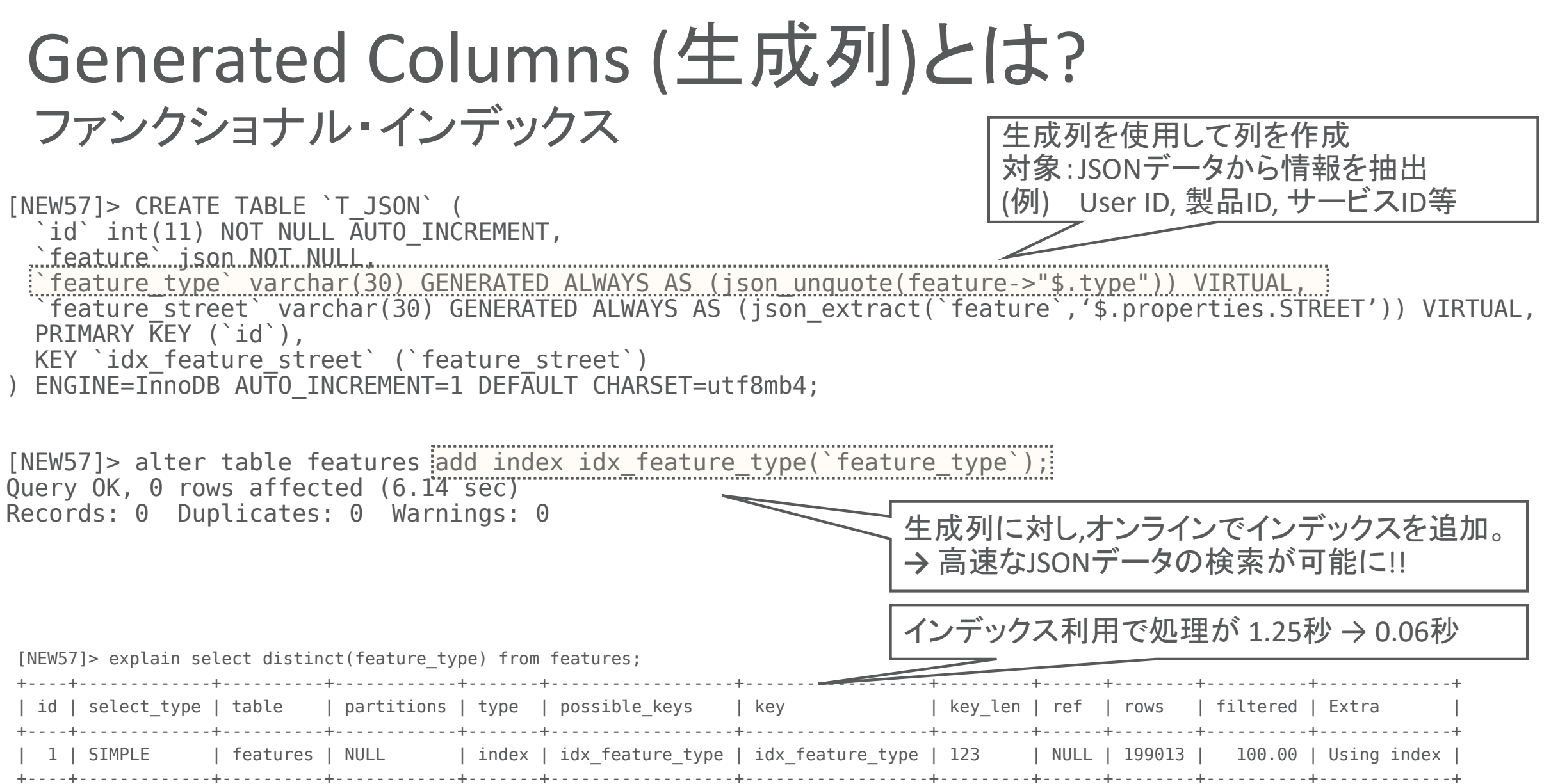

#### ORACLE<sup>®</sup>

# 生成列に設定可能なインデックスオプション

Advantage **Disadvantage** 

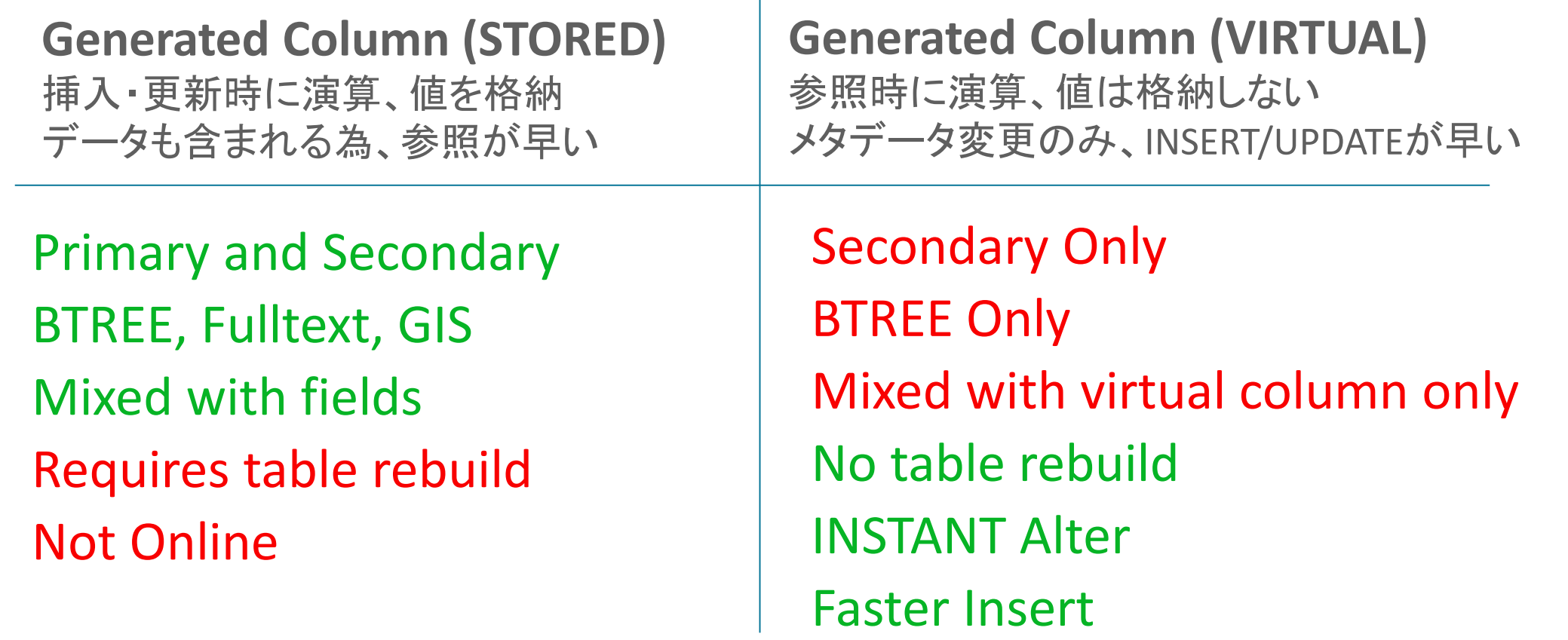

**Bottom Line:** 主キー, FULLTEXTまたは仮想GISインデックスを必要とする場合を除き,デフォルトのVIRTUALで問題無い。

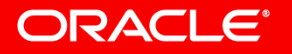

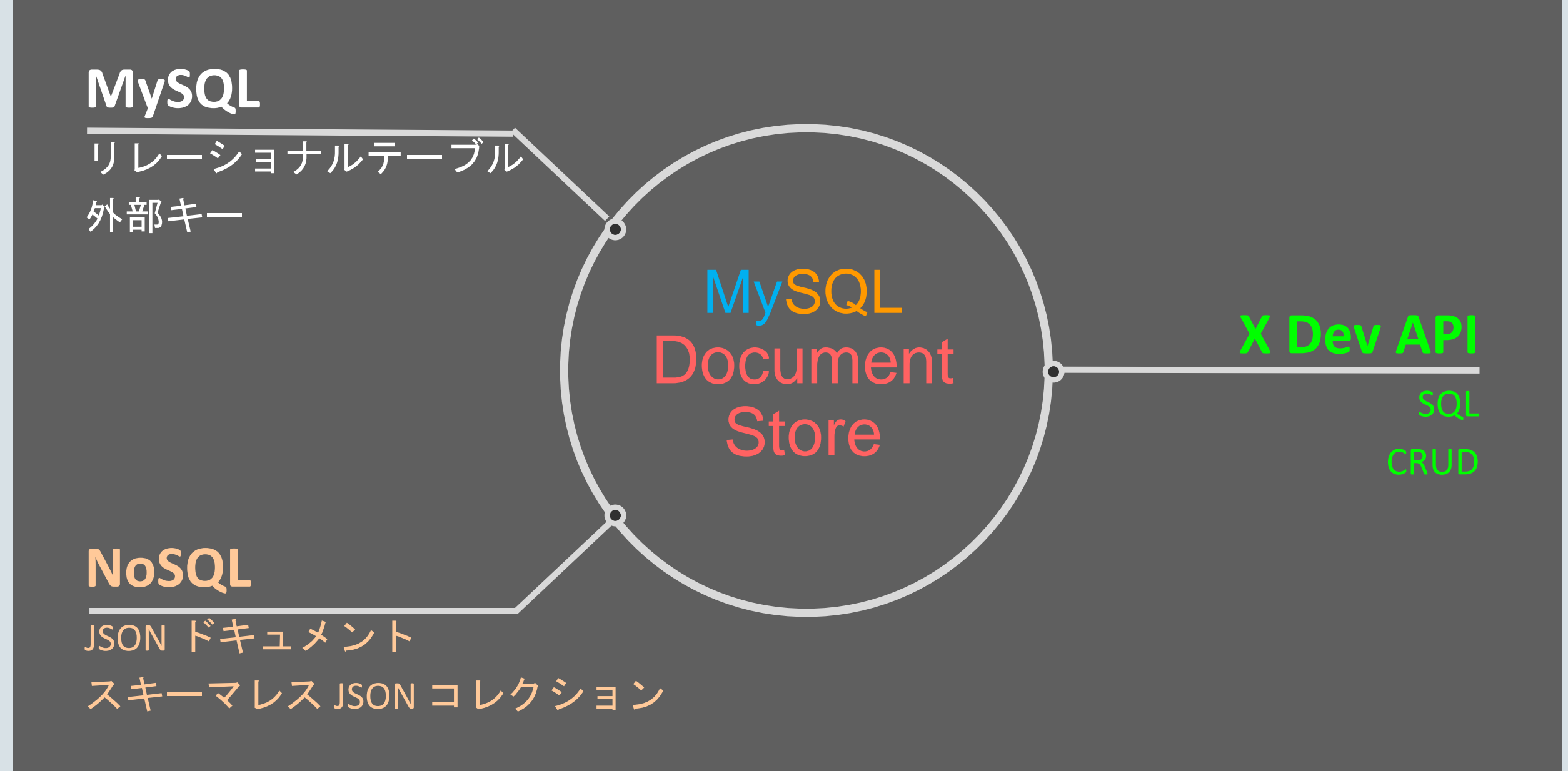

# **DBMS or NoSQL ?**

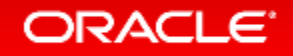

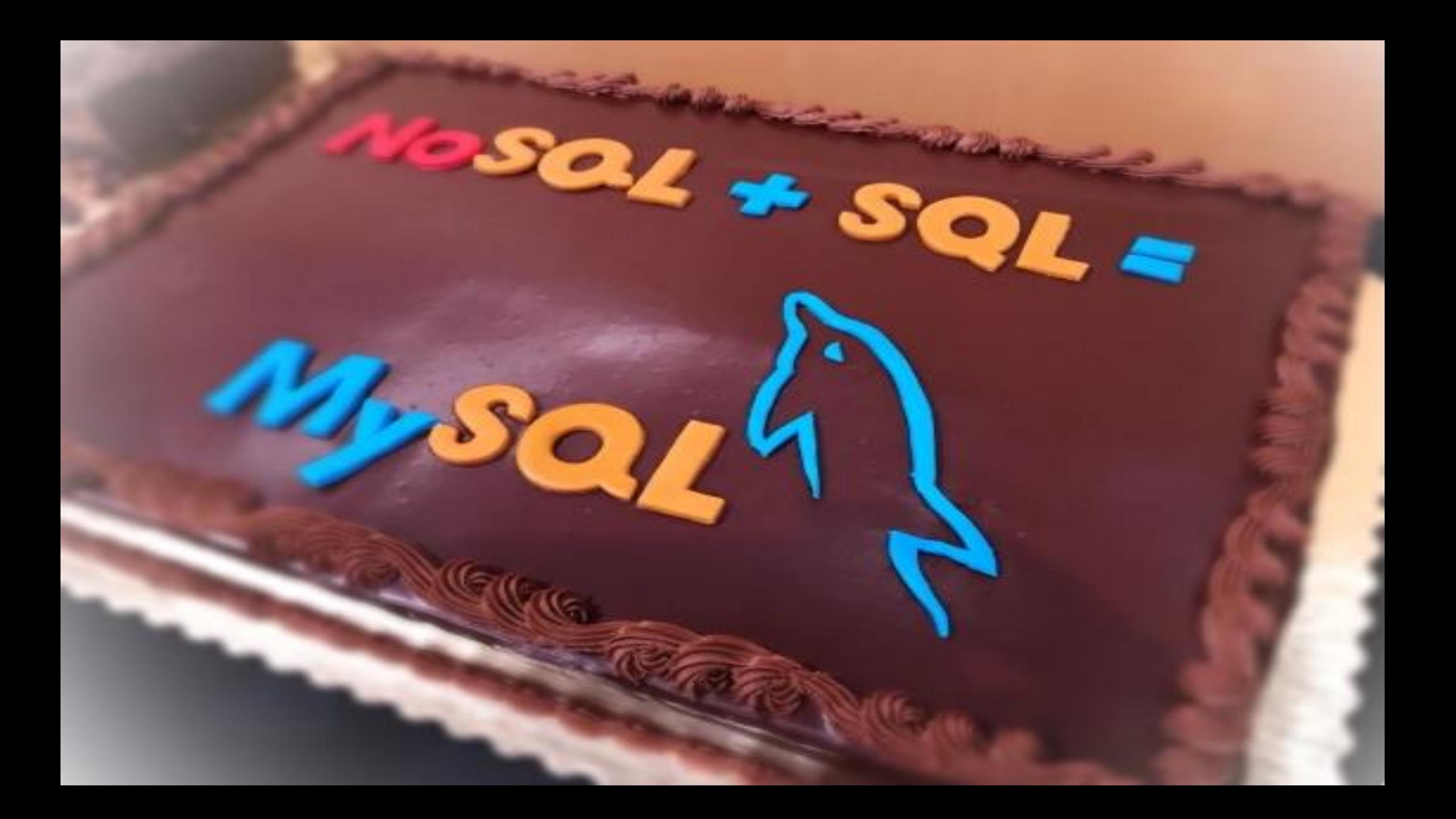

# Integrated Cloud **Applications & Platform Services**

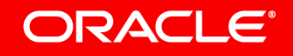

ORACLE®